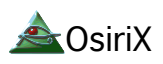

## 外付けハードディスクからの起動方法

この文書の目的:内蔵ハードディスクから起動できない場合、外付けのシステムから起動させる方法をご案内します

ポイント: Windowsとは異なり、Macは外付けのドライブからシステムを起動できます。

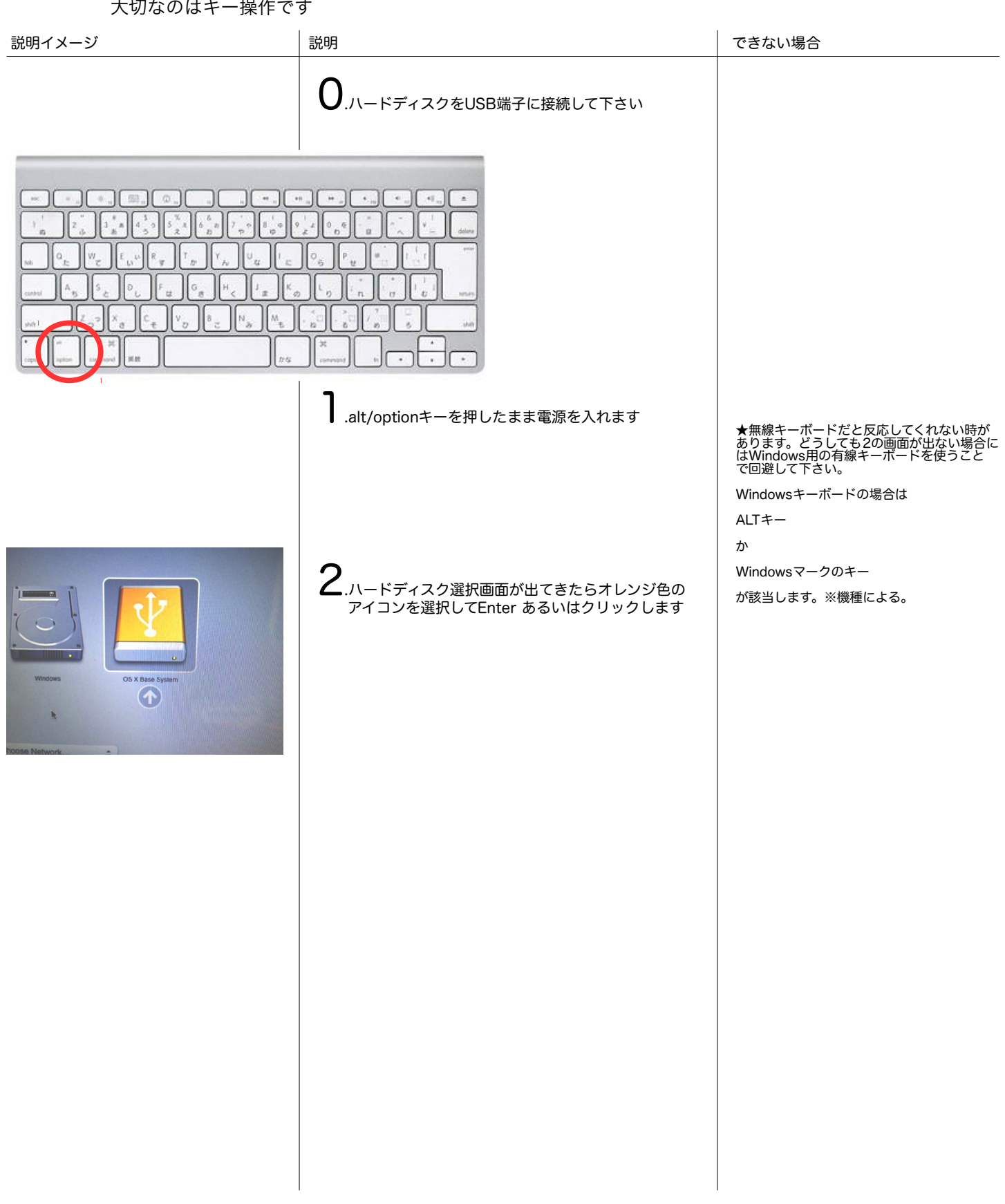

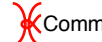